## *Maciej Szulik, Red Hat (@soltysh)* **SIG-CLI - Open Doors**

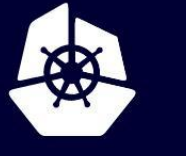

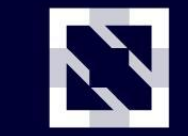

**KubeCon** 

**CloudNativeCon** 

Europe 2020

Virtual

### **Mission**

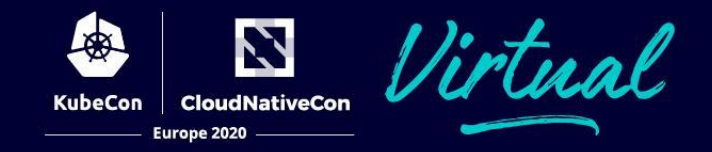

[kubectl](https://github.com/kubernetes/kubectl/)

k8s.io/cli-runtime, k8s.io/sample-cli-plugin

**[kustomize](https://github.com/kubernetes-sigs/kustomize)** sigs.k8s.io/cli-utils

[krew](https://github.com/kubernetes-sigs/krew)

sigs.k8s.io/krew-index

[kui](https://github.com/IBM/kui)

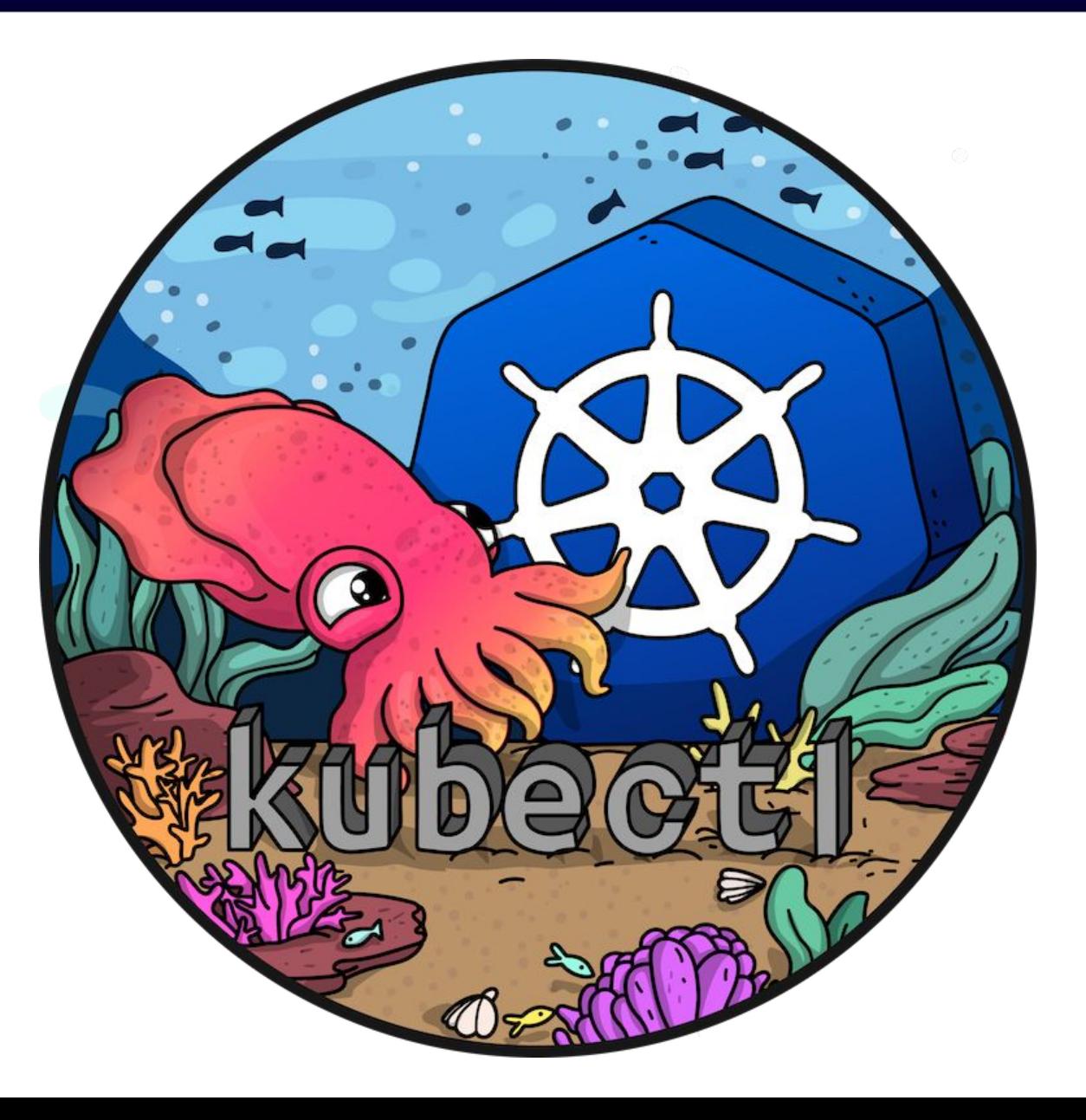

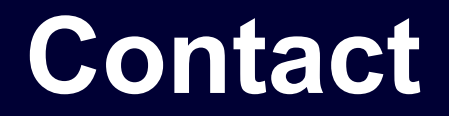

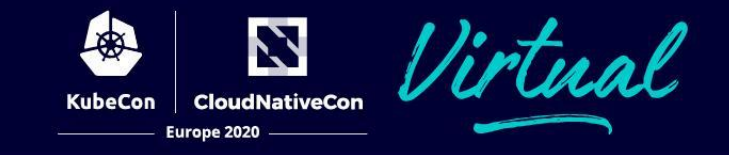

Tech leads: Maciej Szulik (@soltysh), Red Hat Phillip Wittrock (@pwittrock), Apple

Chairs: Maciej Szulik: (@soltysh), Red Hat Sean Sullivan (@seans3), Google

#### **Contact**

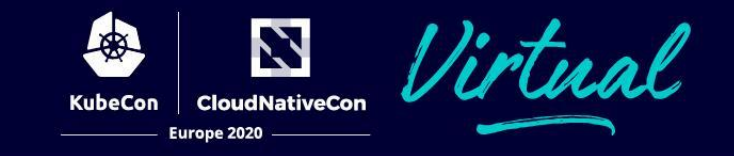

SIG meeting: Biweekly on Wednesdays at 06:00 CEST / 12:00 EDT / 09:00 PT

SIG CLI Slack Channel: [#sig-cli](https://kubernetes.slack.com/messages/C2GL57FJ4/)

Email group: [kubernetes-sig-cli@googlegroups.com](mailto:kubernetes-sig-cli@googlegroups.com)

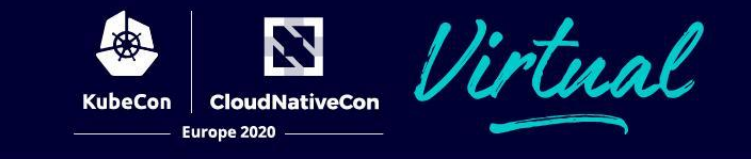

# What is this **staging** thing everyone keep talking about?!

## **What is staging?**

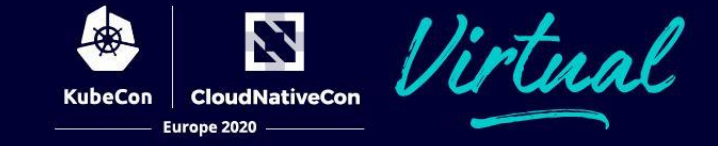

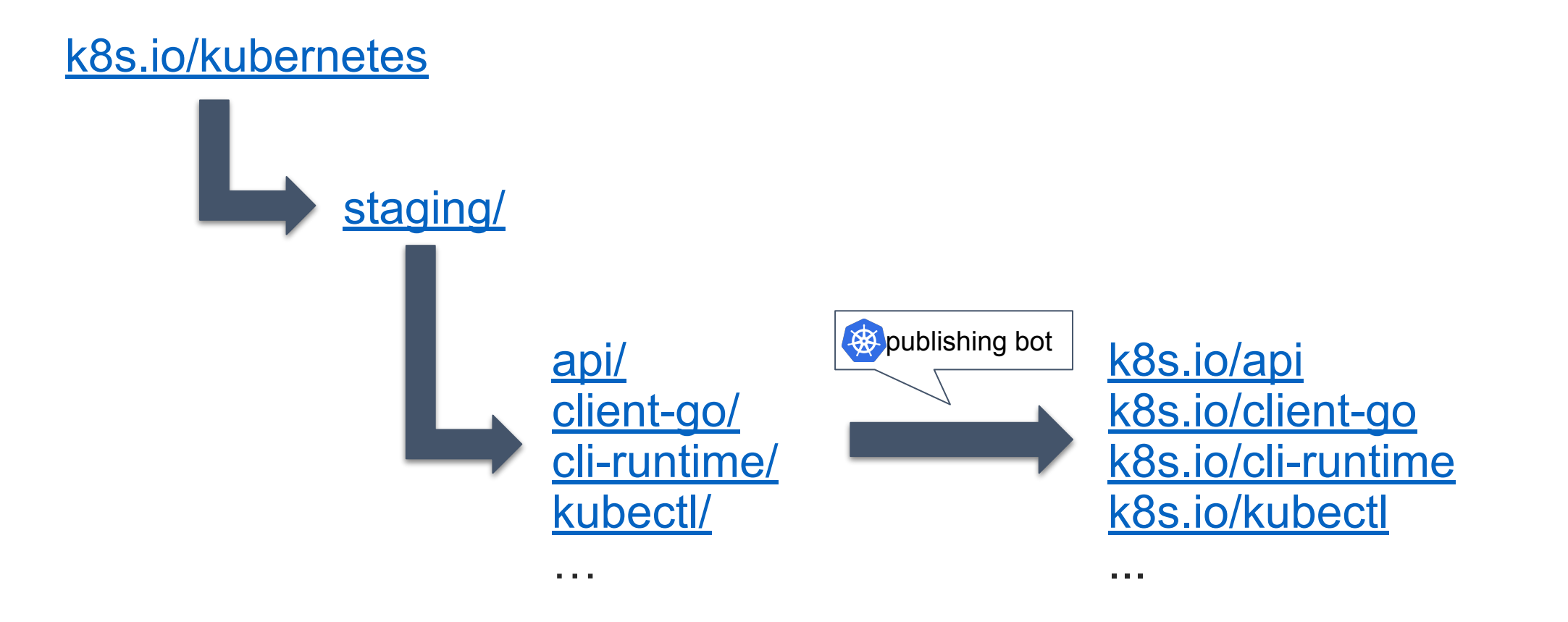

## **kubectl is in staging - partially**

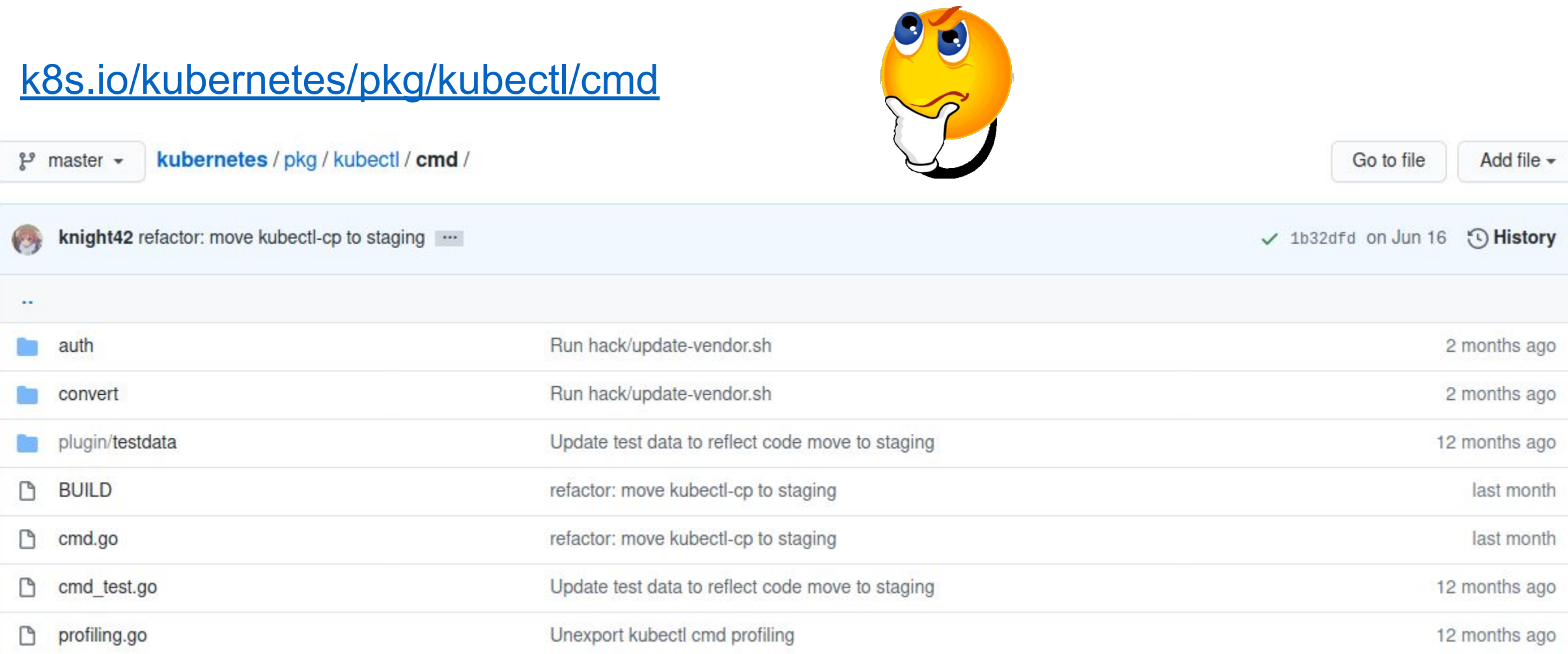

Virtual

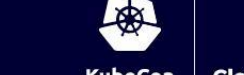

**CloudNativeCon KubeCon** Europe 2020

Z

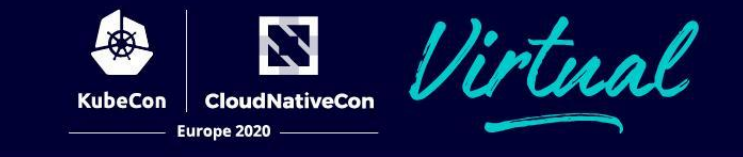

## Why kubectl is using **outdated kustomize**?!

<https://github.com/kubernetes/kubectl/issues/818> <https://github.com/kubernetes/kubernetes/issues/82905>

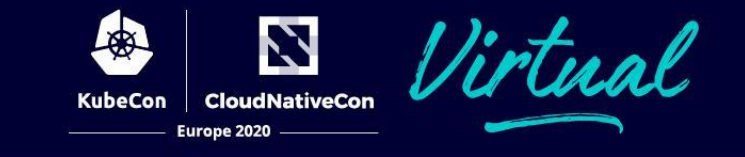

## How a **kubectl command** is structured?!

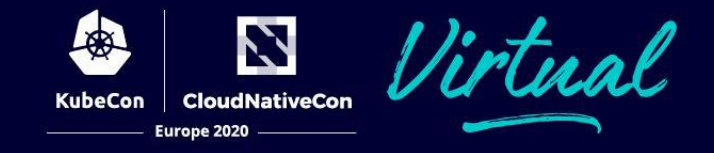

**type <command>Options struct** holds all flags and necessary helpers for command to work

**func (o \*<command>Options) Complete(...) error** fills in all the necessary bits for the command to work

**func (o \*<command>Options) Validate() error** validates values in Options structure

**func (o \*<command>Options) Run() error** runs the actual logic

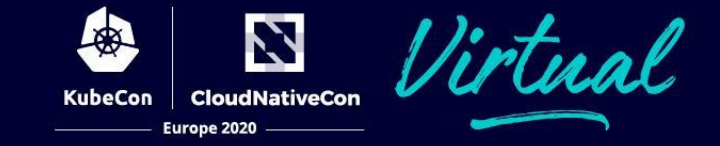

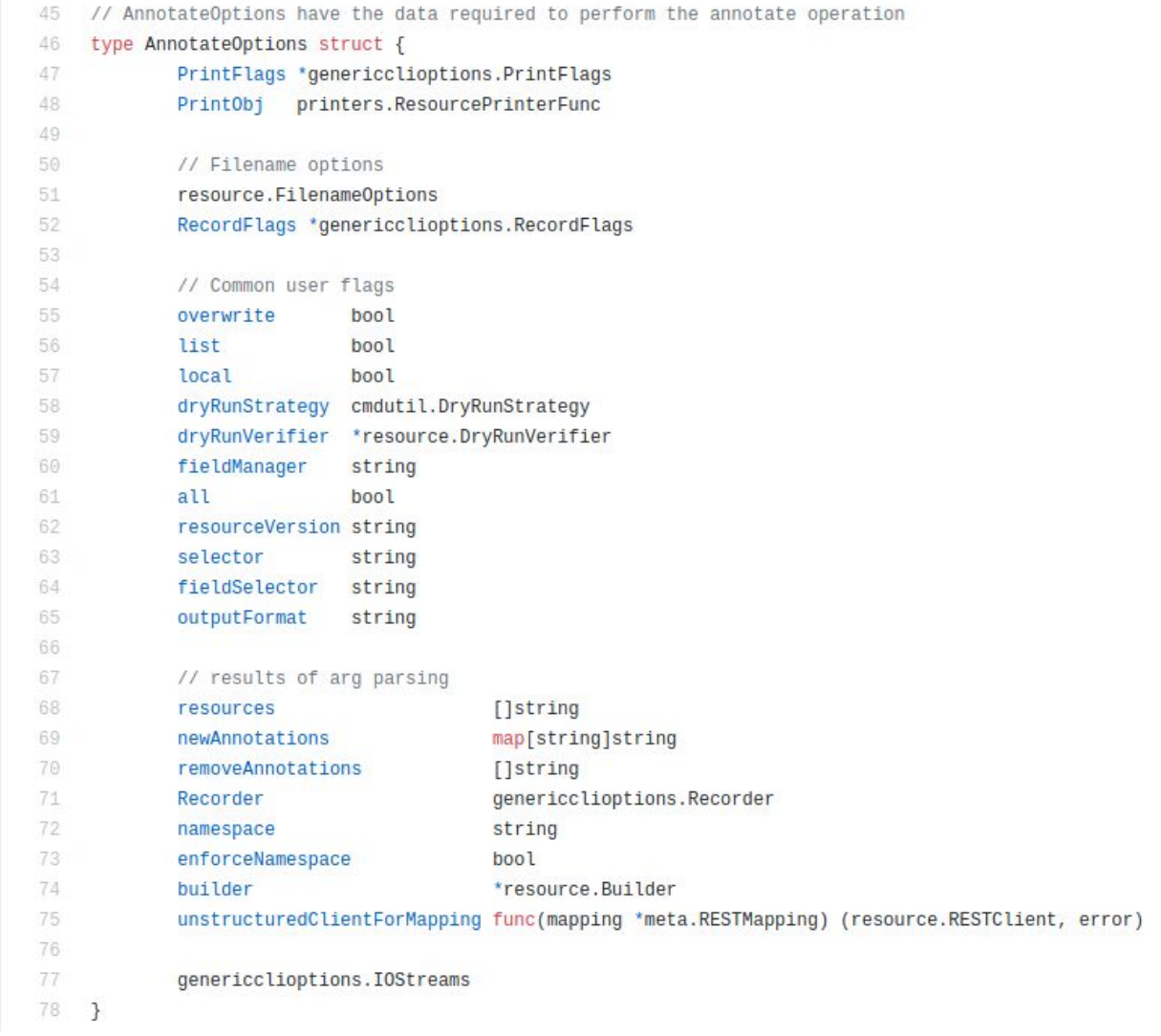

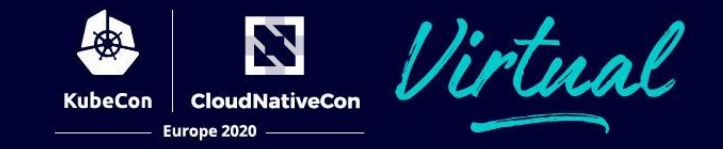

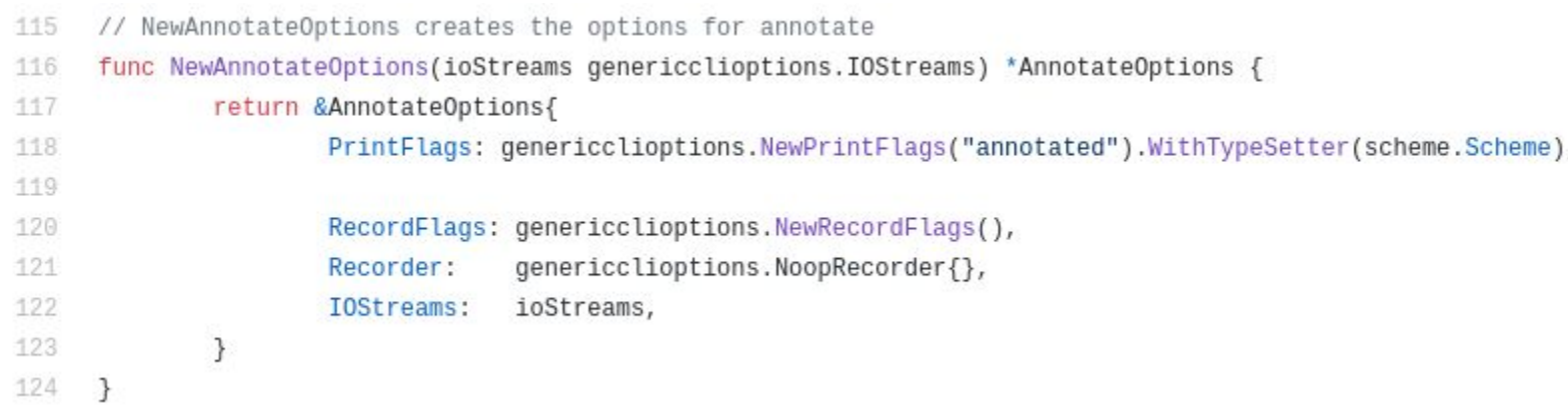

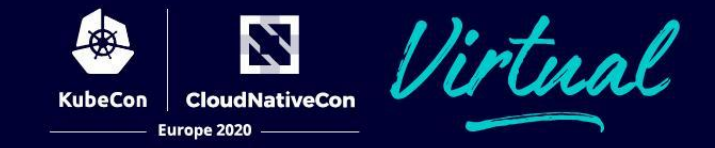

```
126 // NewCmdAnnotate creates the 'annotate' command
127
     func NewCmdAnnotate(parent string, f cmdutil.Factory, ioStreams genericclioptions.IOStreams) *cobra.Command {
128
             o := NewAnnotateOptions(ioStreams)
129
130
             cmd := &cobra.Command{131
                     Use:
                                             "annotate [--overwrite] (-f FILENAME | TYPE NAME) KEY 1=VAL 1 ... KEY_N=VAL_N [--resource-version=version]",
132
                      DisableFlagsInUseLine: true,
133
                                            i18n.T("Update the annotations on a resource"),
                      Short:
134
                                             annotateLong + "\n\n" + cmdutil.SuggestAPIResources(parent),
                      Long:
135
                      Example:
                                             annotateExample,
136
                      Run: func(cmd *cobra.Command, args []string) {
137
                              cmdutil.CheckErr(o.Complete(f, cmd, args))
                             cmdutil.CheckErr(o.Validate())
138
139
                              cmdutil.CheckErr(o.RunAnnotate())
140
                     \}141
             \mathcal{F}142
143
             // bind flag structs
144
             o.RecordFlags.AddFlags(cmd)
145
             o.PrintFlags.AddFlags(cmd)
146
147
             cmd.Flags().BoolVar(&o.overwrite, "overwrite", o.overwrite, "If true, allow annotations to be overwritten, otherwise reject annotation updates that over
148
             cmd.Flags().BoolVar(&o.list, "list", o.list, "If true, display the annotations for a given resource.")
149
             cmd.Flags().BoolVar(&o.local, "local", o.local, "If true, annotation will NOT contact api-server but run locally.")
150
             cmd.Flags().StringVarP(&o.selector, "selector", "l", o.selector, "Selector (label query) to filter on, not including uninitialized ones, supports '=', ':
151
             cmd.Flags().StringVar(&o.fieldSelector, "field-selector", o.fieldSelector, "Selector (field query) to filter on, supports '=', '==', and '!='.(e.g. --fi(
152
             cmd.Flags().BoolVar(&o.all, "all", o.all, "Select all resources, including uninitialized ones, in the namespace of the specified resource types.")
153
             cmd.Flags().StringVar(&o.resourceVersion, "resource-version", o.resourceVersion, i18n.T("If non-empty, the annotation update will only succeed if this is
154
             usage := "identifying the resource to update the annotation"
             cmdutil.AddFilenameOptionFlags(cmd, &o.FilenameOptions, usage)
155
156
             cmdutil.AddDryRunFlag(cmd)
157
             cmdutil.AddFieldManagerFlagVar(cmd, &o.fieldManager, "kubectl-annotate")
158
159
             return cmd
160
```
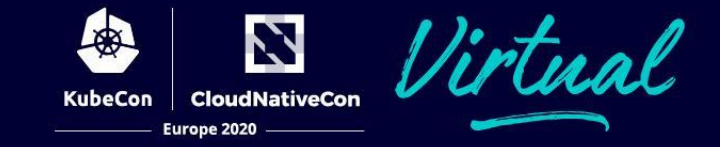

```
162
     // Complete adapts from the command line args and factory to the data required.
     func (o *AnnotateOptions) Complete(f cmdutil.Factory, cmd *cobra.Command, args []string) error {
163
164
              var err error
165
166
             o.RecordFlags.Complete(cmd)
167
             o. Recorder, err = o. RecordFlags. To Recorder()
168
             if err := nil f169
                      return err
170
             \mathcal{F}171
172
             o. outputFormat = cmdutil.GetFlagString(cmd, "output")o.dryRunStrategy, err = cmdutil.GetDryRunStrategy(cmd)
173
174
              if err := nil f175
                      return err
176
             \mathcal{F}177
              dynamicClient, err := f.DynamicClient()
178
             if err := nil179
                      return err
180
             \mathcal{F}181
              discoveryClient, err := f.ToDiscoveryClient()
182
             if err := nil183
                      return err
184
             \mathcal{F}185
              o.dryRunVerifier = resource.NewDryRunVerifier(dynamicClient, discoveryClient)
186
187
             cmdutil.PrintFlagsWithDryRunStrategy(o.PrintFlags, o.dryRunStrategy)
188
              printer, err := o.PrintFlags.ToPrinter()
189
              if err := nil190
                      return err
191
              3
192
              o.PrintObj = func(obj runtime.Object, out io.Writer) error {193
                      return printer. PrintObj(obj, out)
194
              \mathcal{F}
```
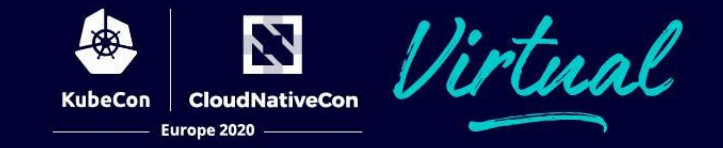

```
// Validate checks to the AnnotateOptions to see if there is sufficient information run the command.
222
     func (o AnnotateOptions) Validate() error {
223
             if o.all && len(o.selector) > 0 \{224
                      return fmt. Errorf("cannot set --all and --selector at the same time")
225
226
             if o.all && len(o.fieldSelector) > 0 \{227
                      return fmt.Errorf("cannot set --all and --field-selector at the same time")
228
229
             if !o.local {
230
                      if len(o.resources) < 1 && cmdutil.IsFilenameSliceEmpty(o.Filenames, o.Kustomize) {
231
                              return fmt.Errorf("one or more resources must be specified as <resource> <name> or <resource>/<name>")
232
233
             \} else \{234
                      if o.dryRunStrategy == cmdutil.DryRunServer {
235
                              return fmt.Errorf("cannot specify --local and --dry-run=server - did you mean --dry-run=client?")
236
237
                      \overline{\mathcal{L}}238
                      if len(o, resources) > 0 {
239
                              return fmt.Errorf("can only use local files by -f rsrc.yaml or --filename=rsrc.json when --local=true is set")
                      \rightarrow240
                      if cmdutil. IsFilenameSliceEmpty(o.Filenames, o.Kustomize) {
241
242
                              return fmt.Errorf("one or more files must be specified as -f rsrc.yaml or --filename=rsrc.json")
243
                      €
244
              3
             if len(o.newAnnotations) < 1 && len(o.removeAnnotations) < 1 && !o.list {
245
                      return fmt. Errorf("at least one annotation update is required")
246
247
              ₹
              return validateAnnotations(o.removeAnnotations, o.newAnnotations)
248
249
     -3
```
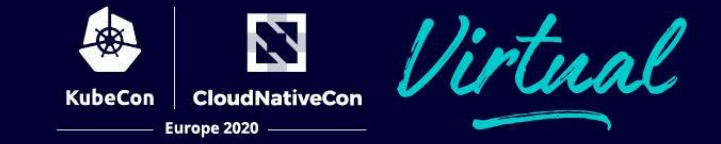

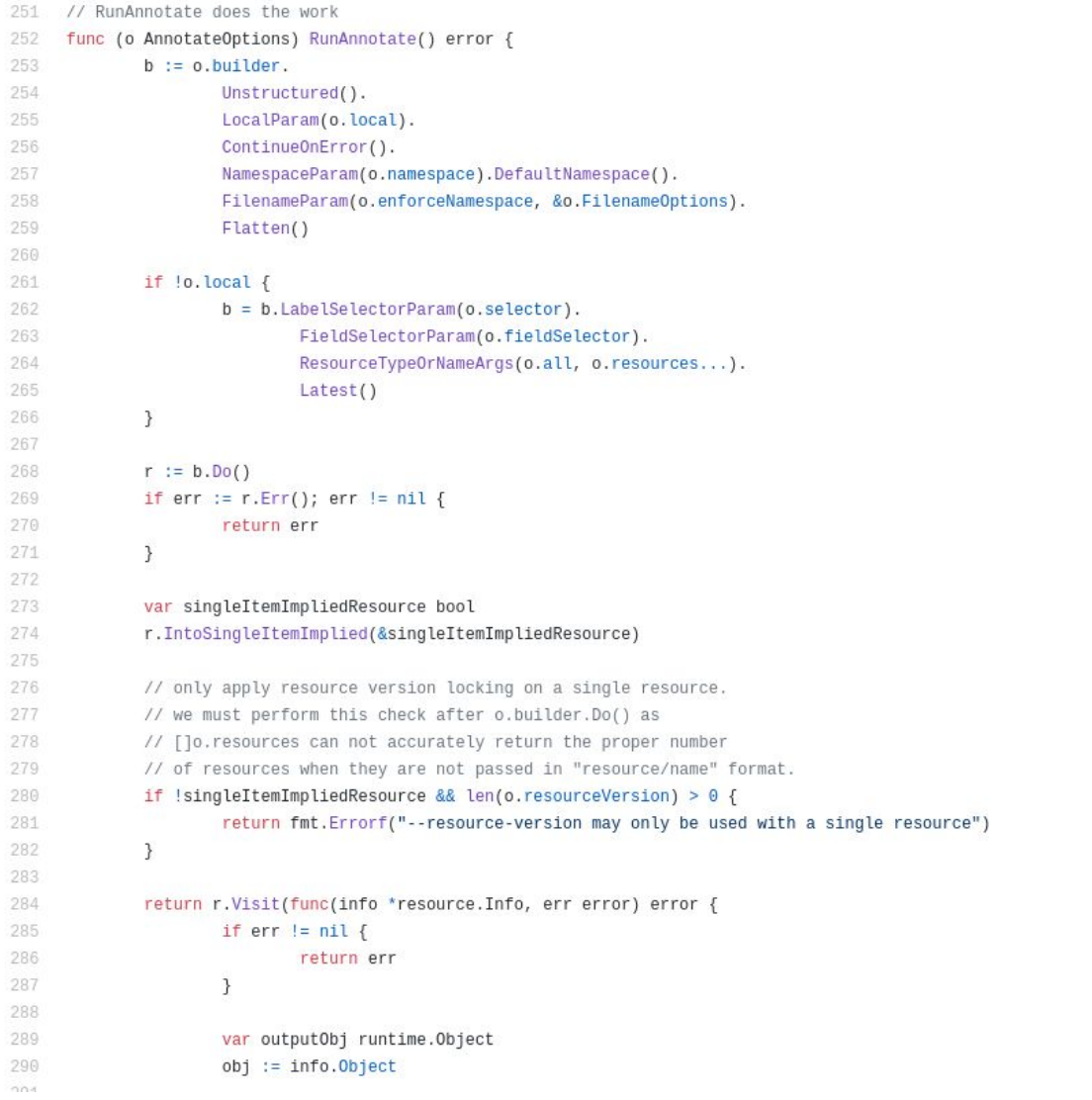

### **New contributors / first time issues**

[Remove generators from kubectl commands #93100](https://github.com/kubernetes/kubernetes/issues/93100) sync with **[@zhouya0](https://github.com/zhouya0)** and **@aubm** 

[kubectl --local is not quite local ... #93188](https://github.com/kubernetes/kubernetes/issues/93188) sync with **[@soltysh](https://github.com/soltysh)** 

SIG-CLI bug scrub every 4 weeks on Wednesday next August 19th at 06:00 CEST / 12:00 EDT / 09:00 PT

More soon to be announced at [kubernetes-sig-cli@googlegroups.com](mailto:kubernetes-sig-cli@googlegroups.com)

#### **Contact**

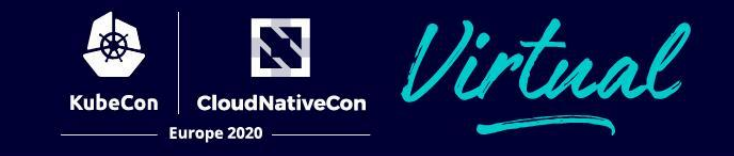

SIG meeting: Biweekly on Wednesdays at 06:00 CEST / 12:00 EDT / 09:00 PT

SIG CLI Slack Channel: [#sig-cli](https://kubernetes.slack.com/messages/C2GL57FJ4/)

Email group: [kubernetes-sig-cli@googlegroups.com](mailto:kubernetes-sig-cli@googlegroups.com)